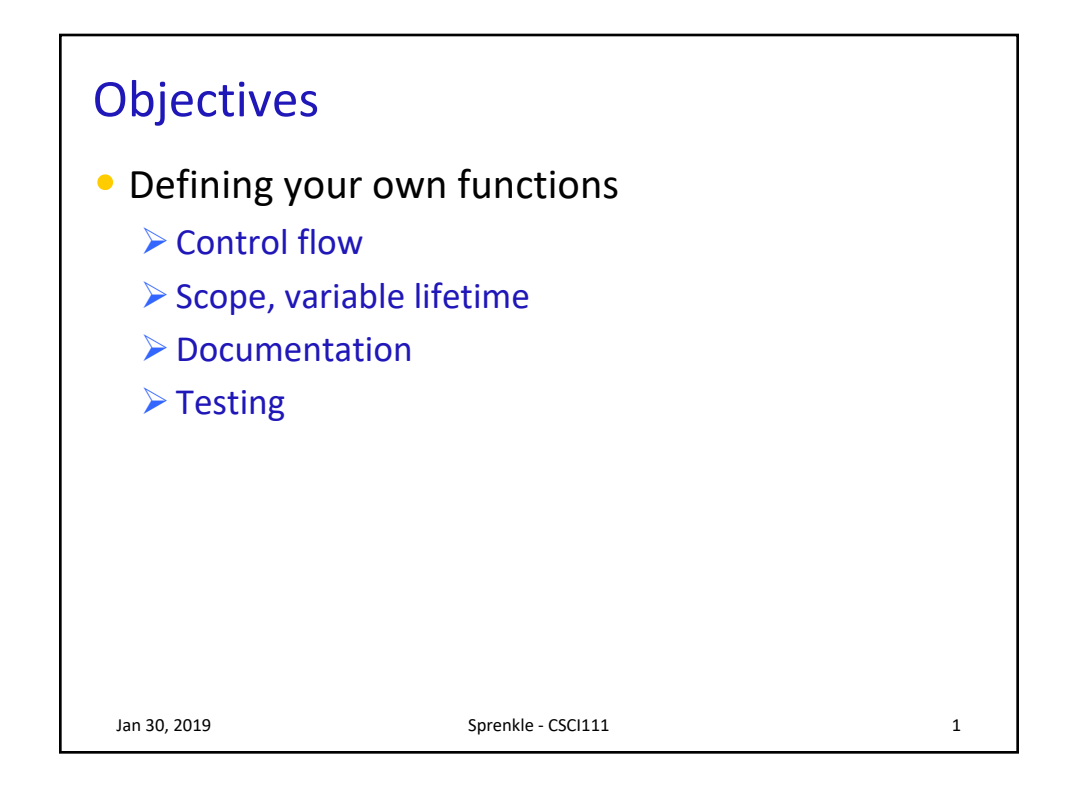

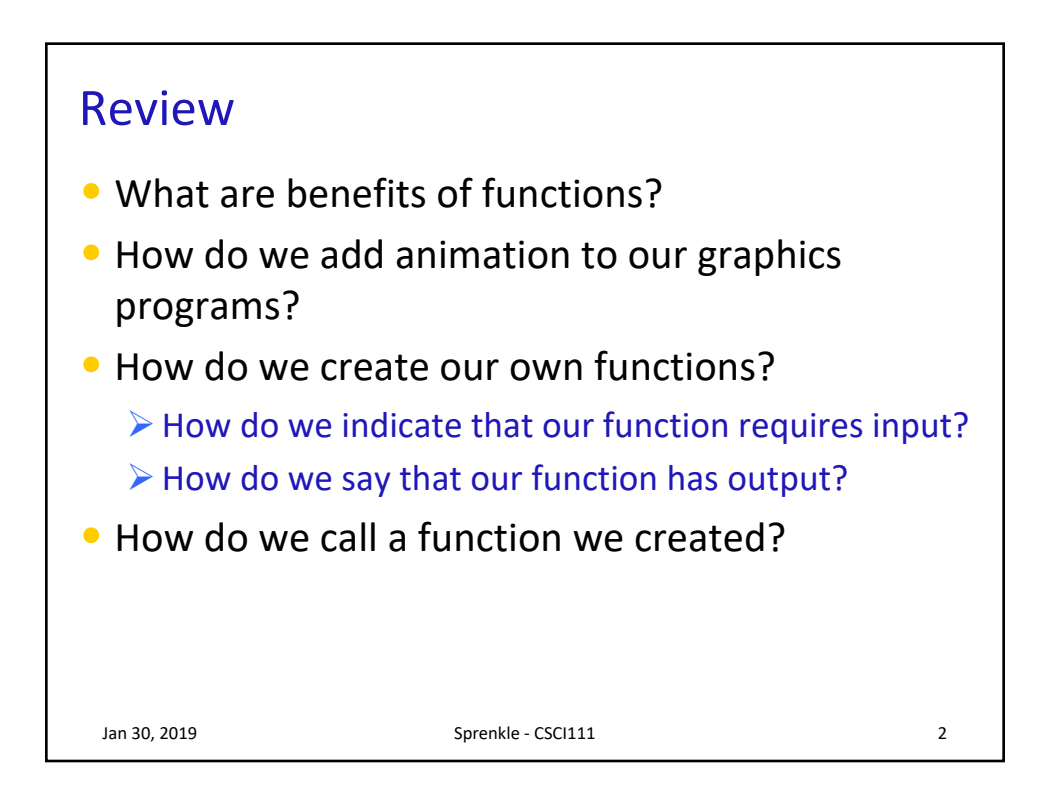

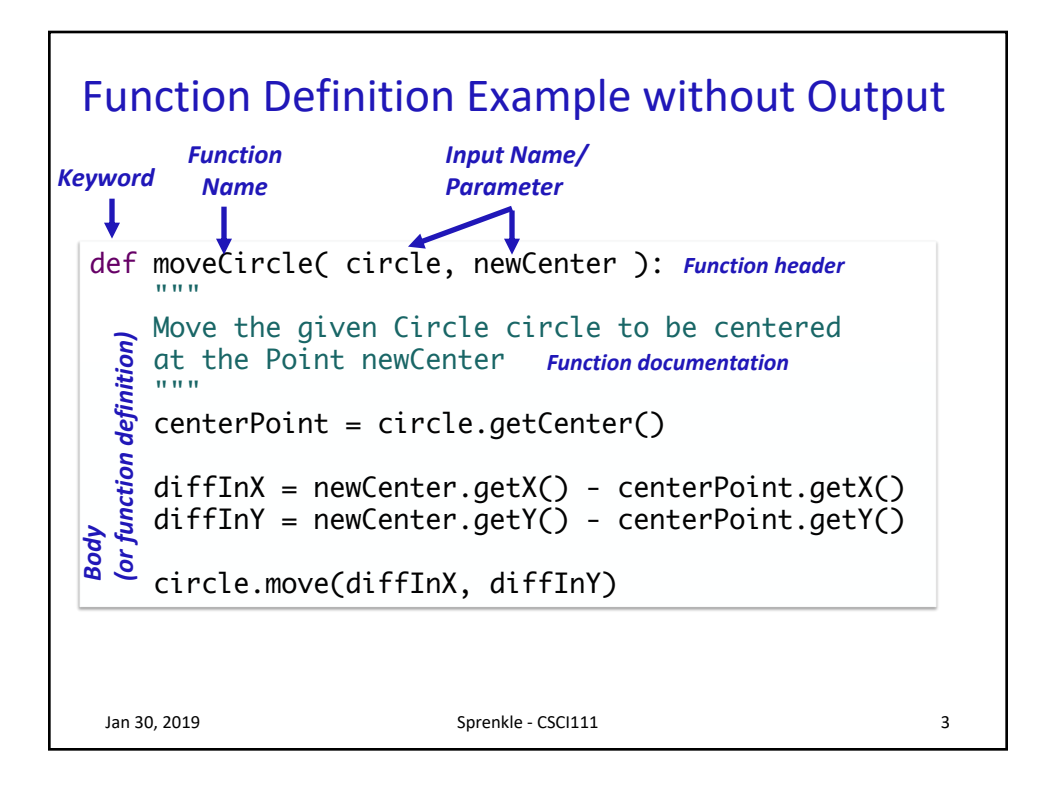

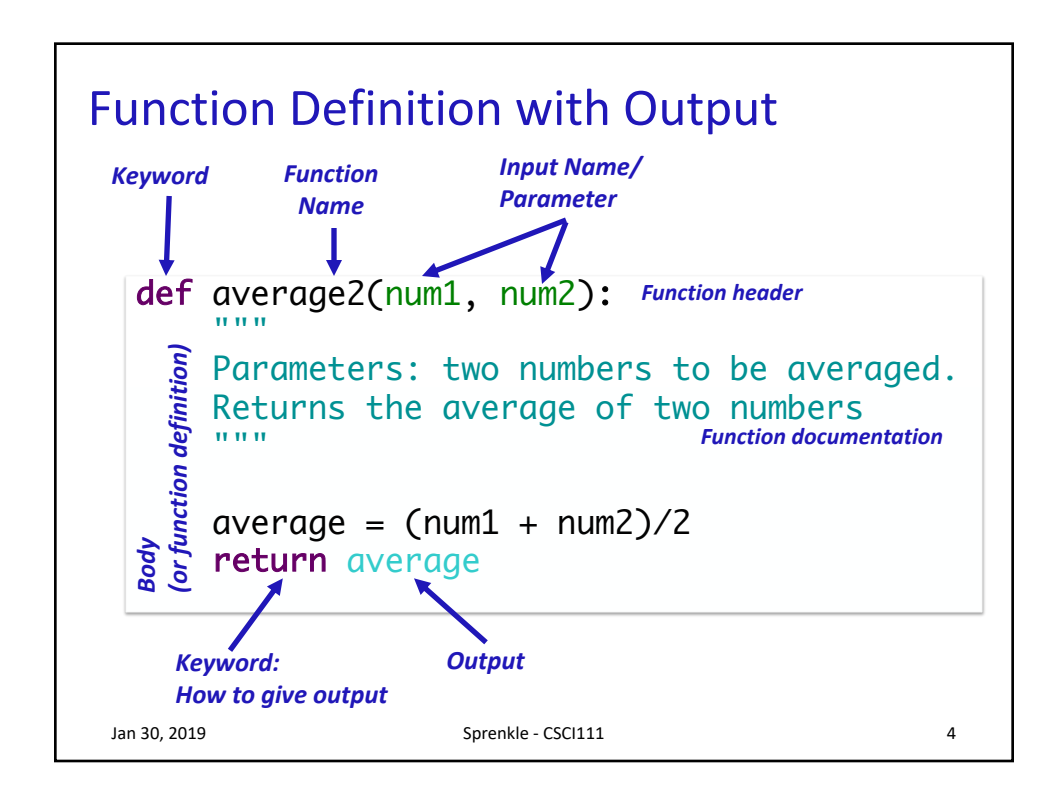

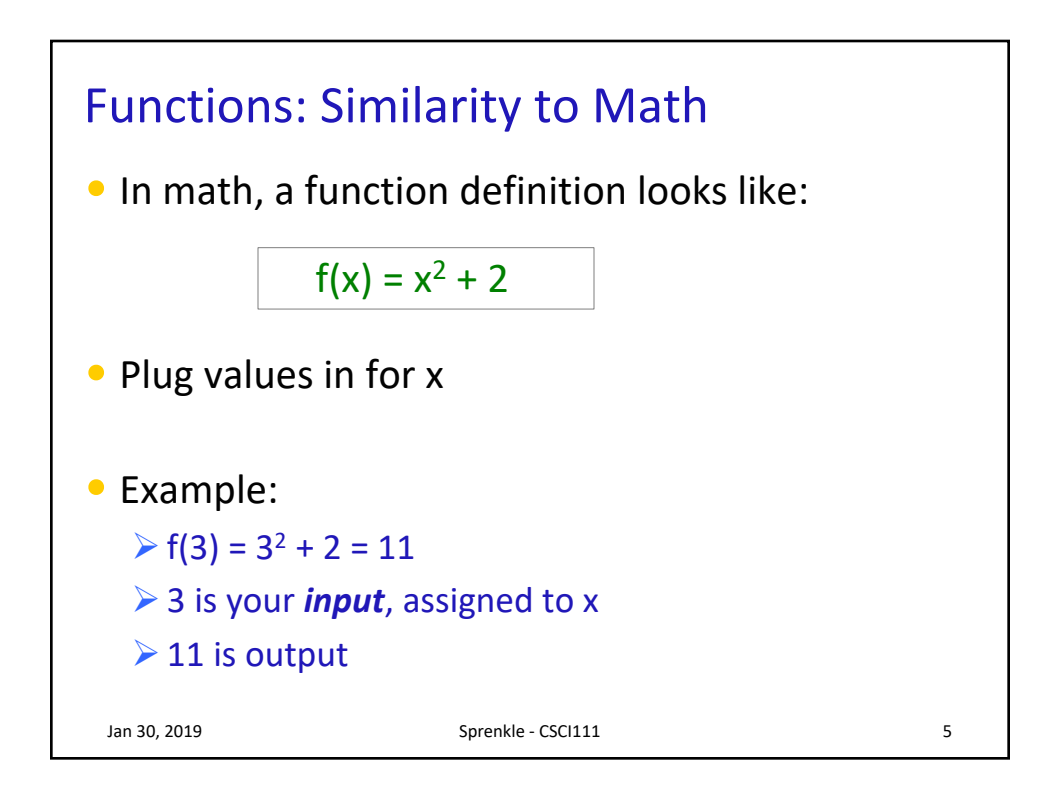

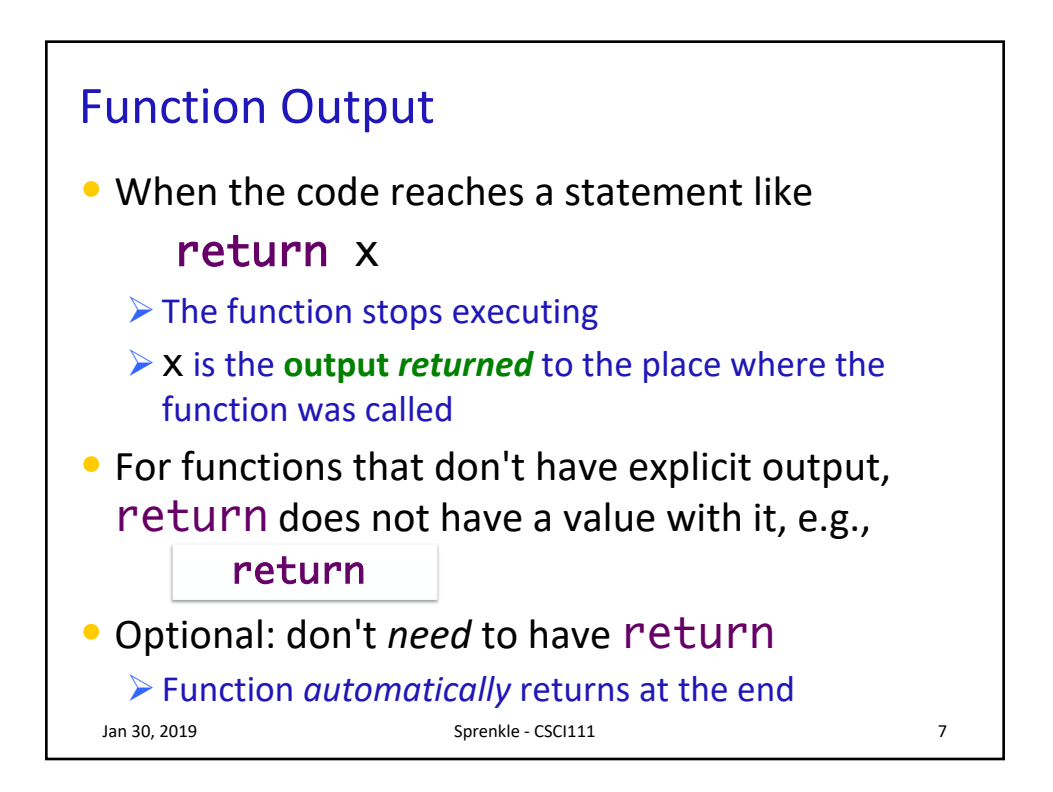

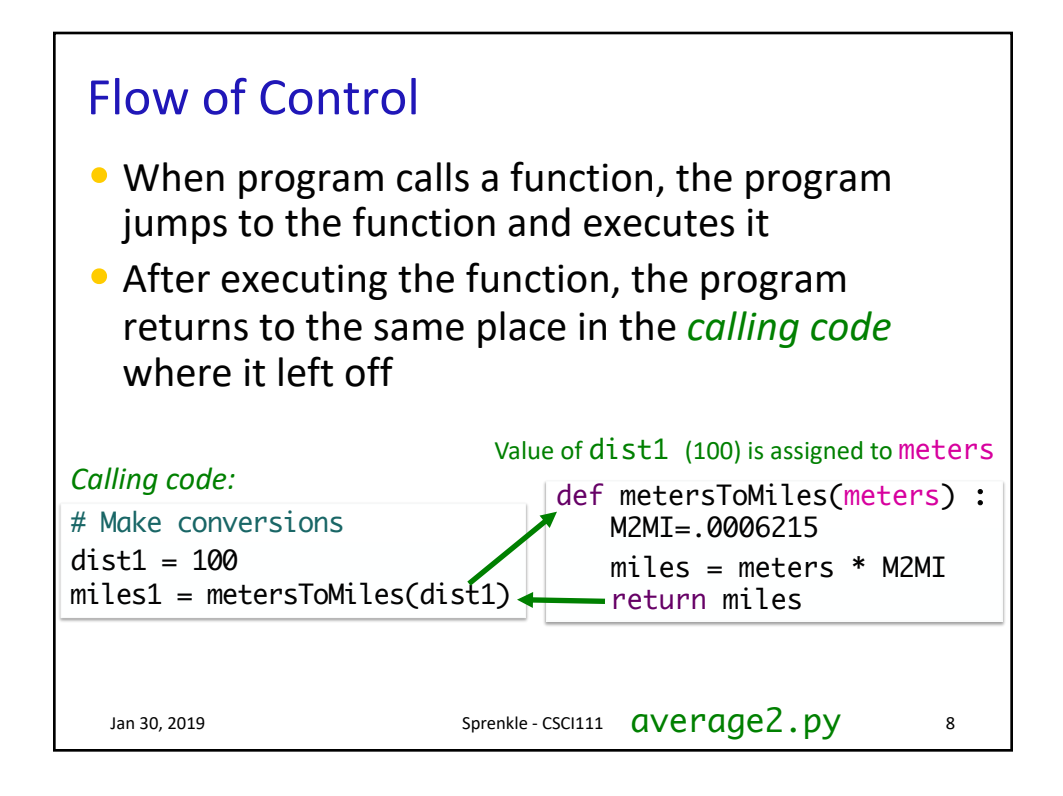

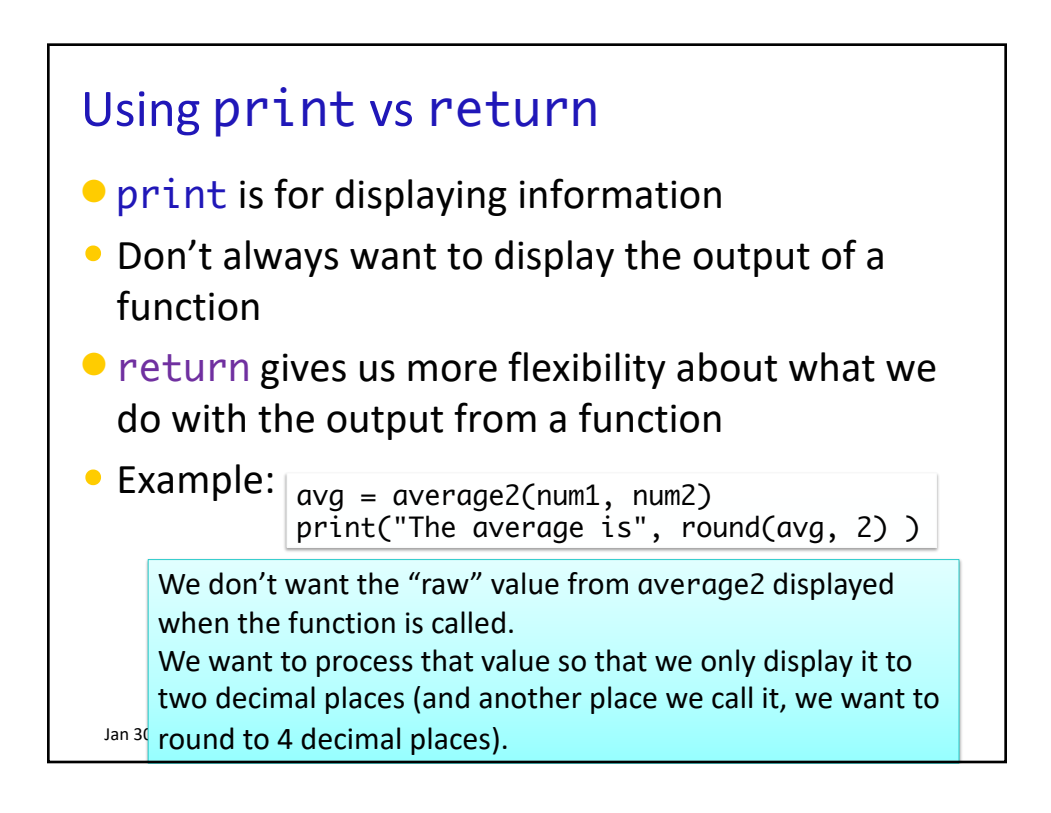

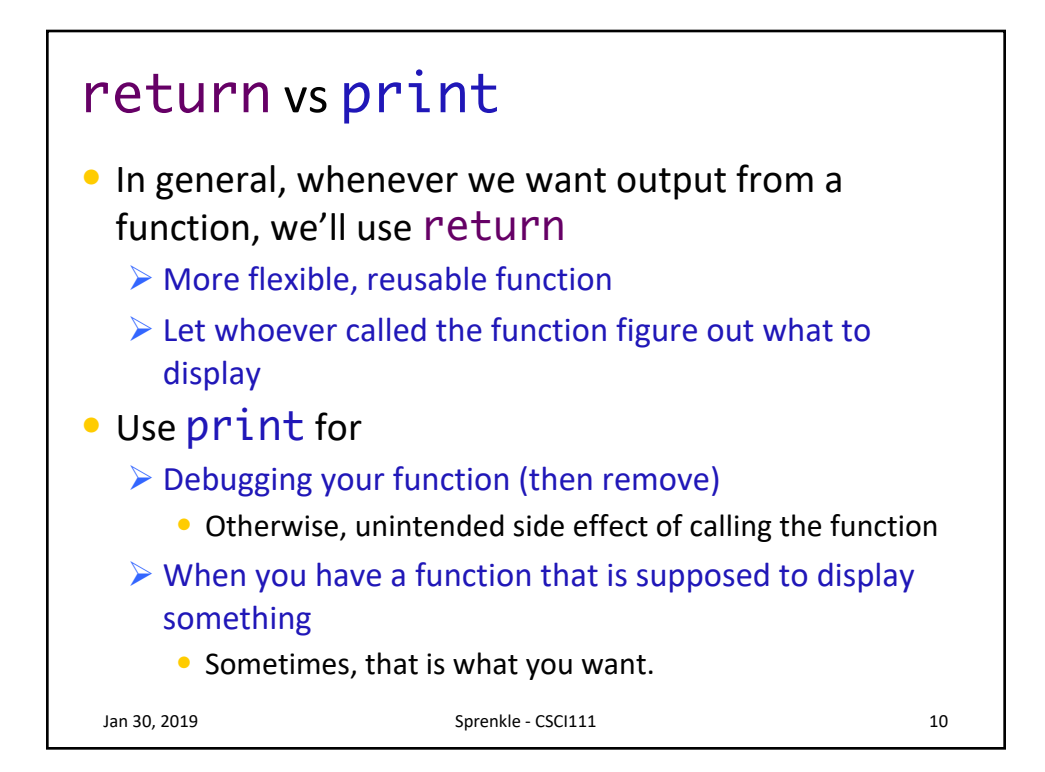

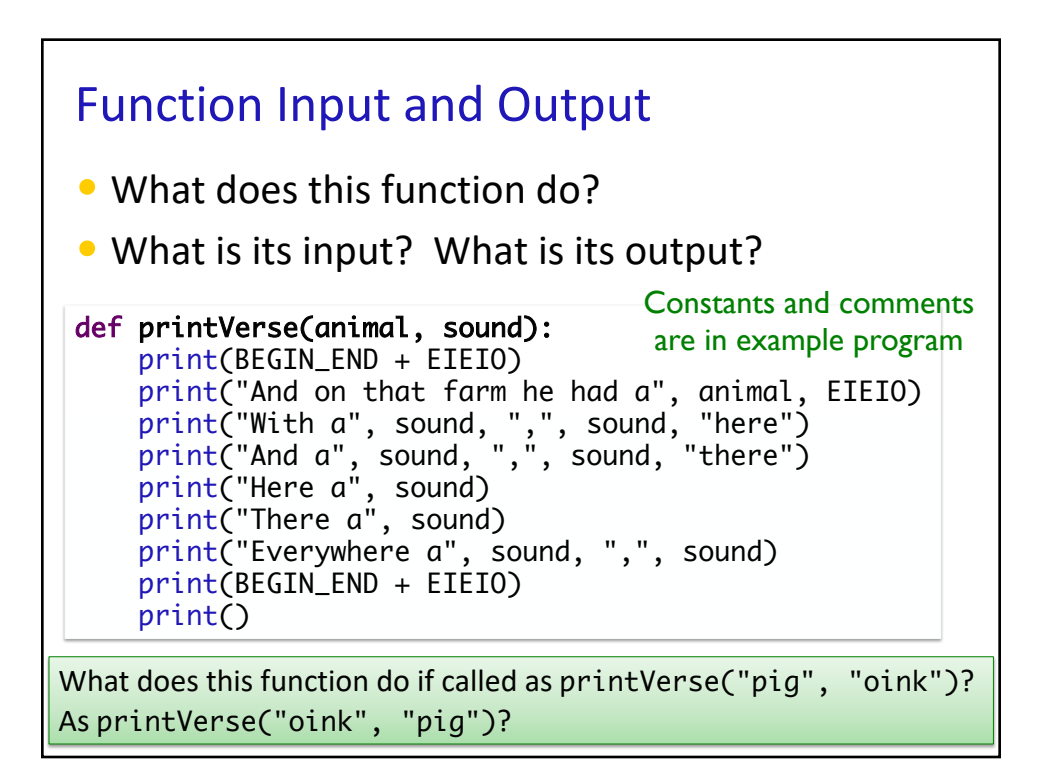

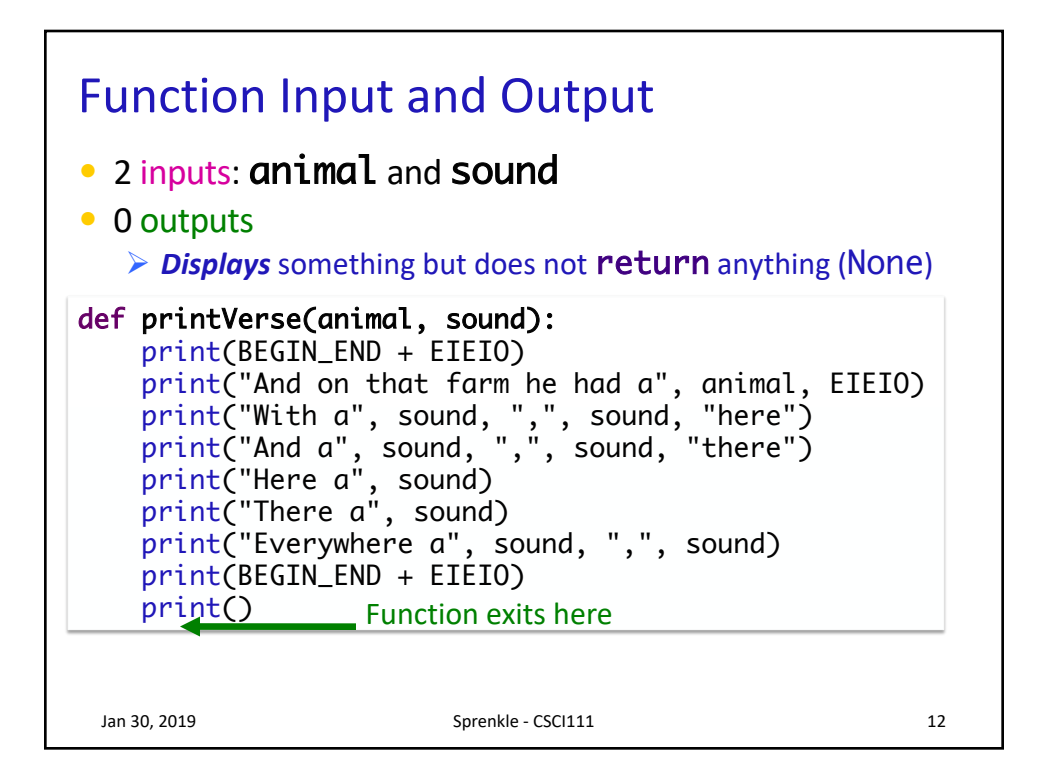

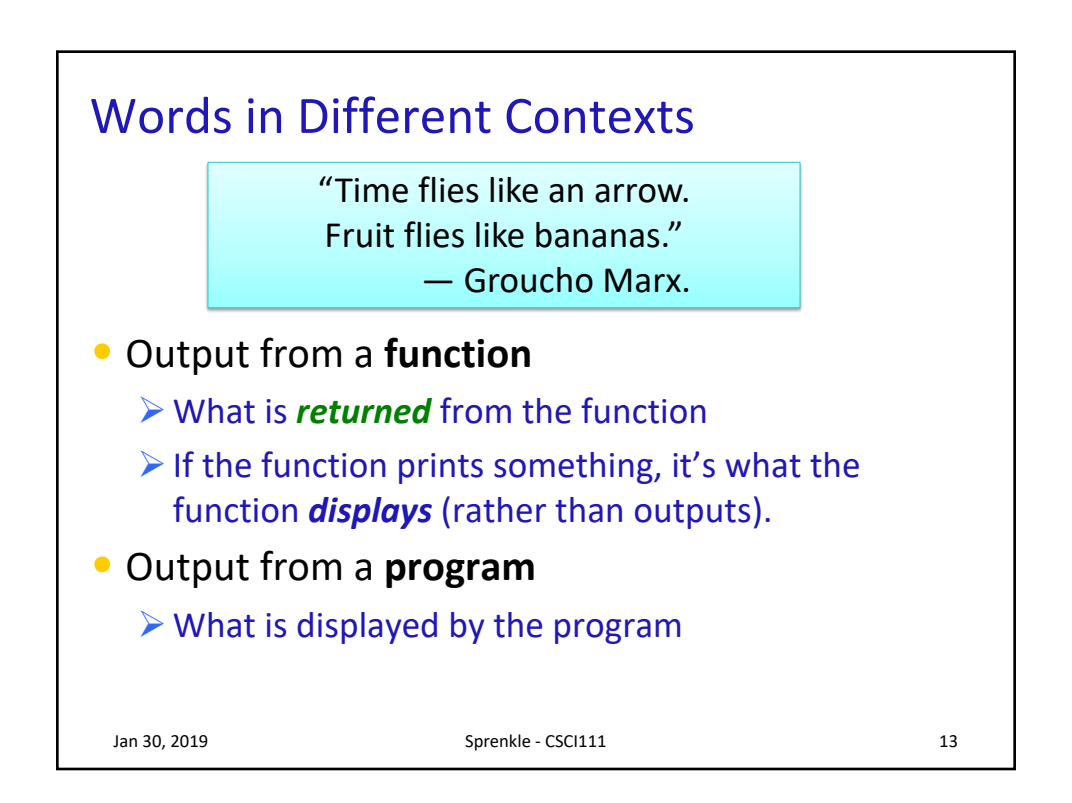

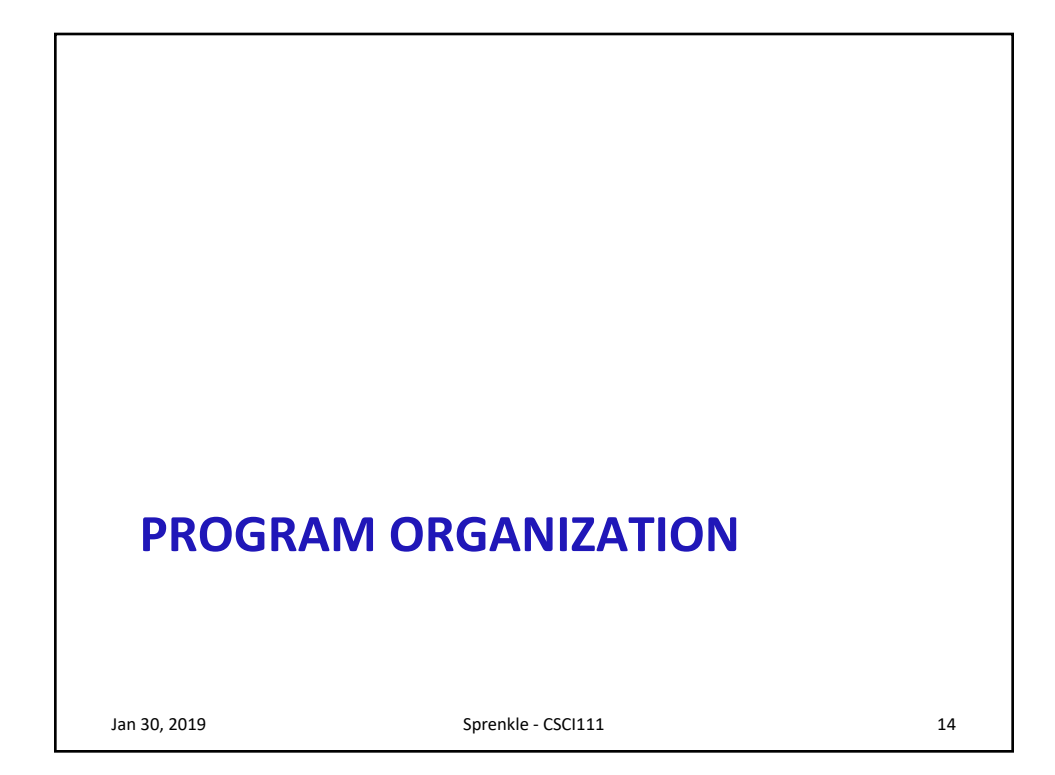

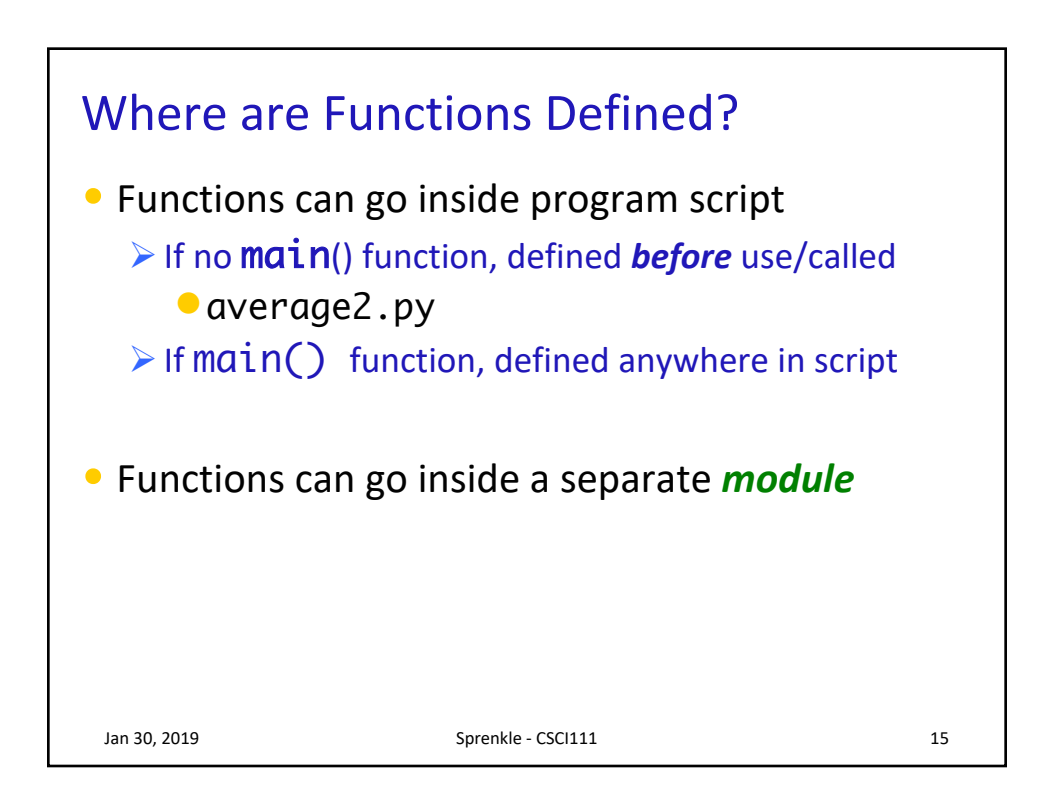

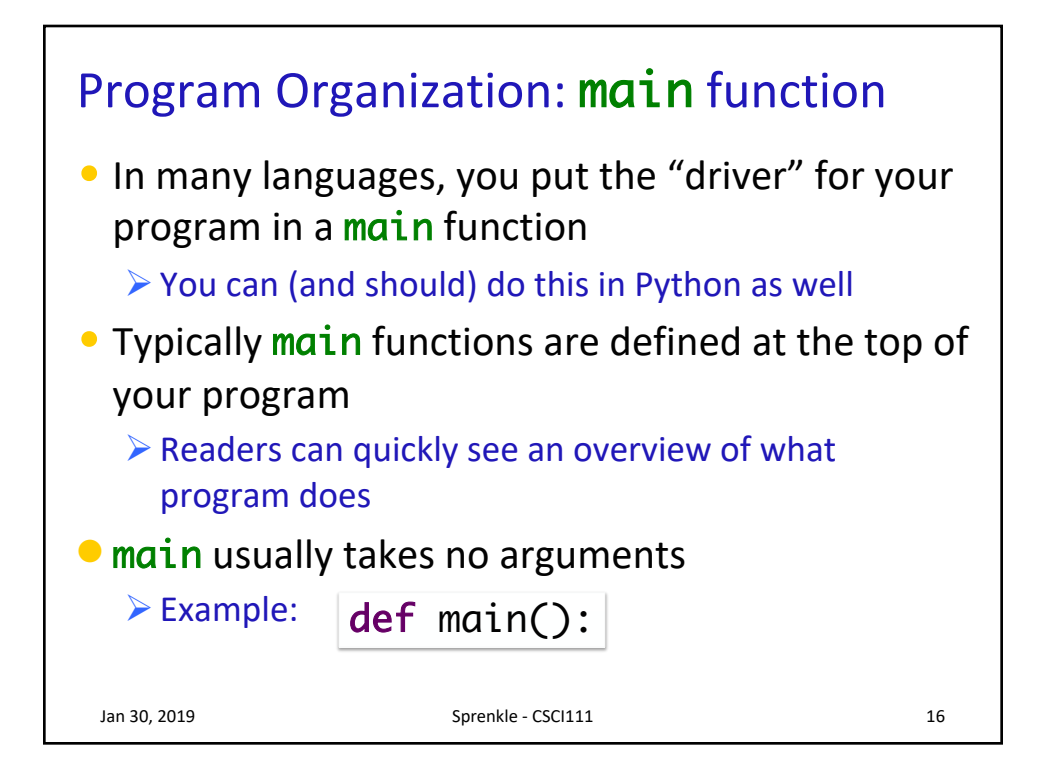

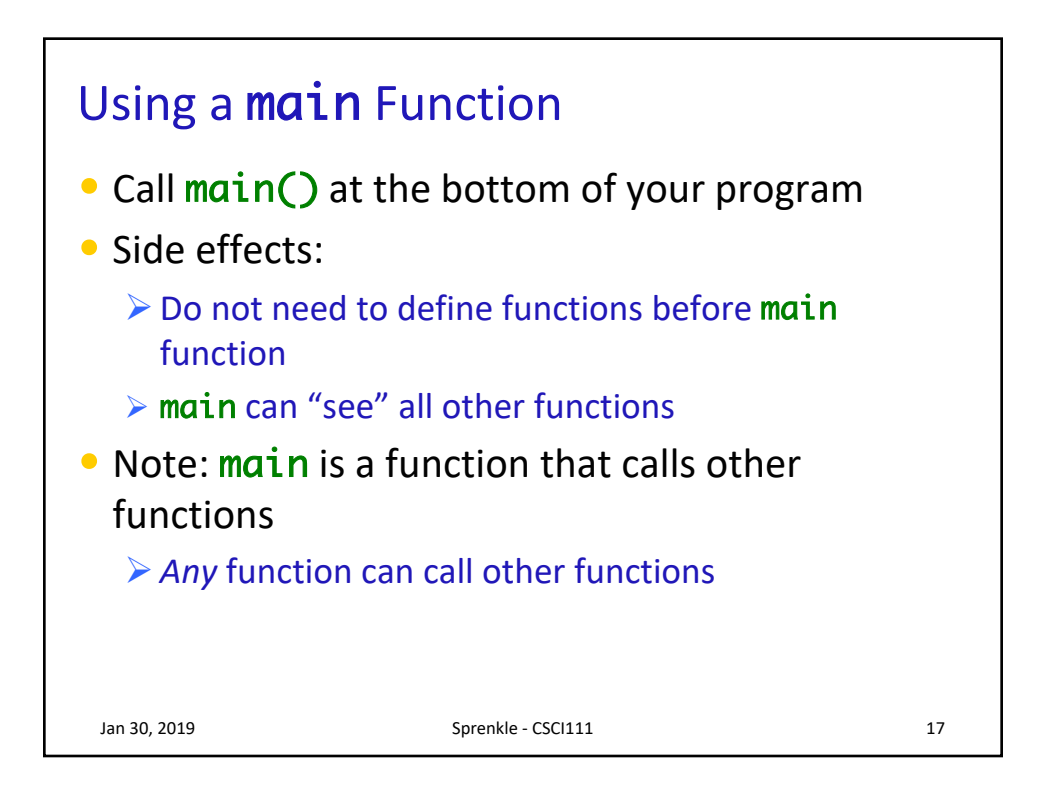

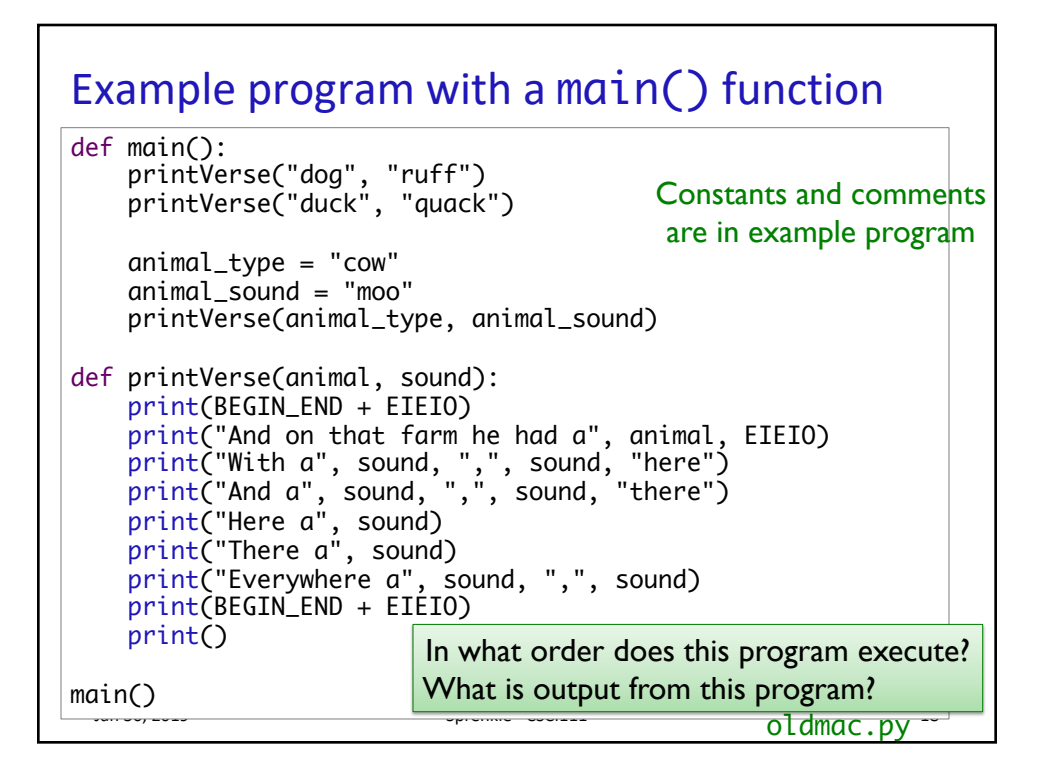

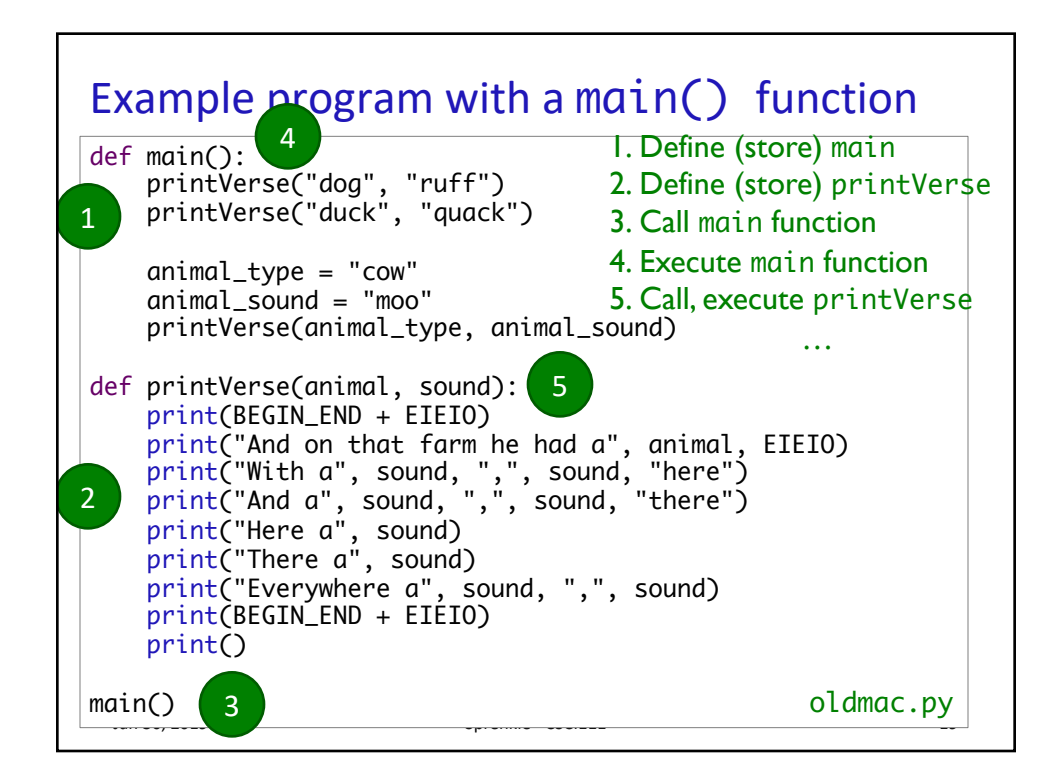

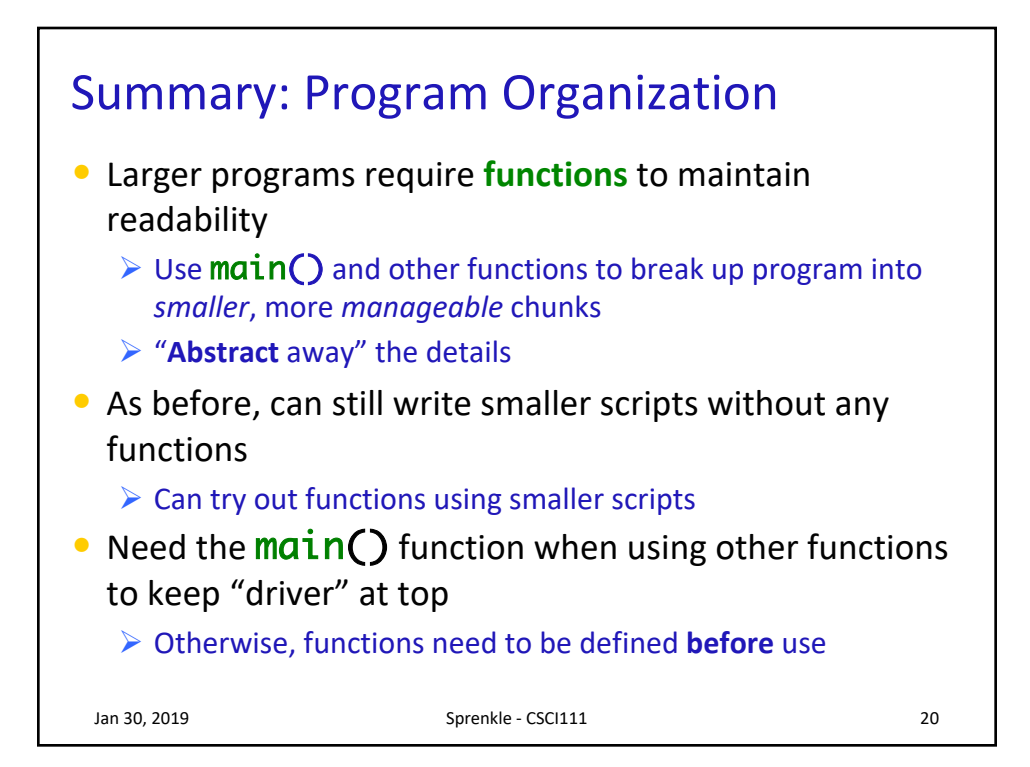

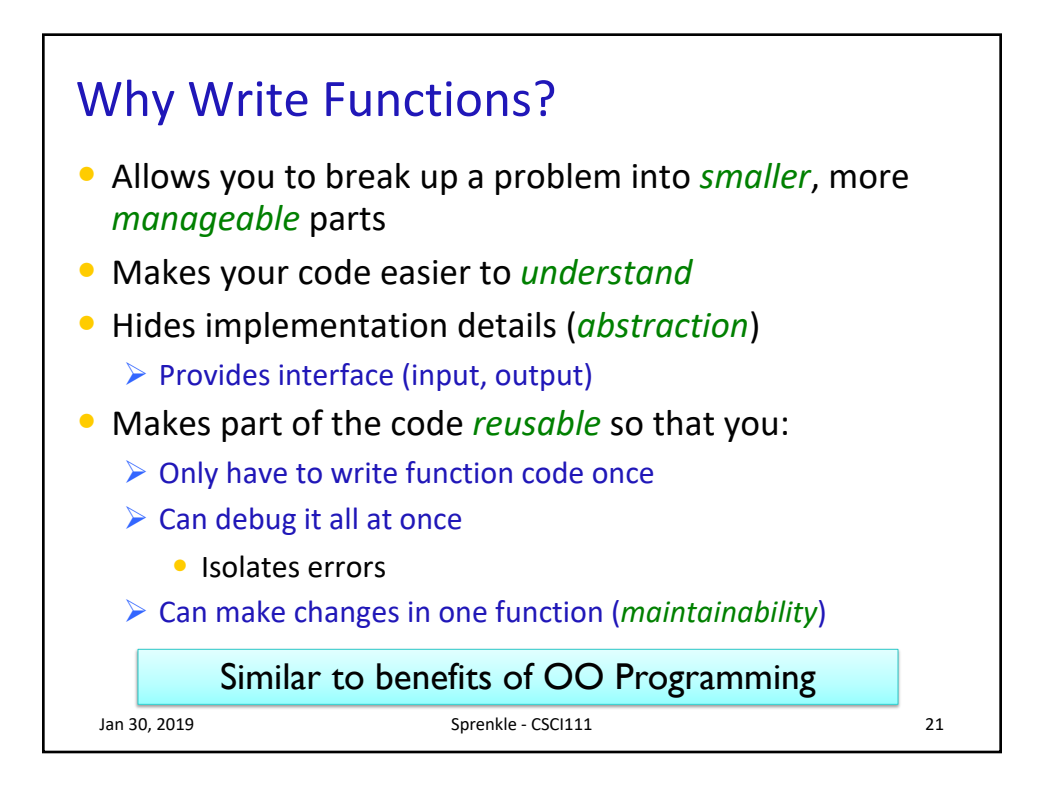

## **VARIABLE LIFETIMES AND SCOPE** Jan 30, 2019 **Sprenkle** - CSCI111 **Sprenkle** - CSCI111

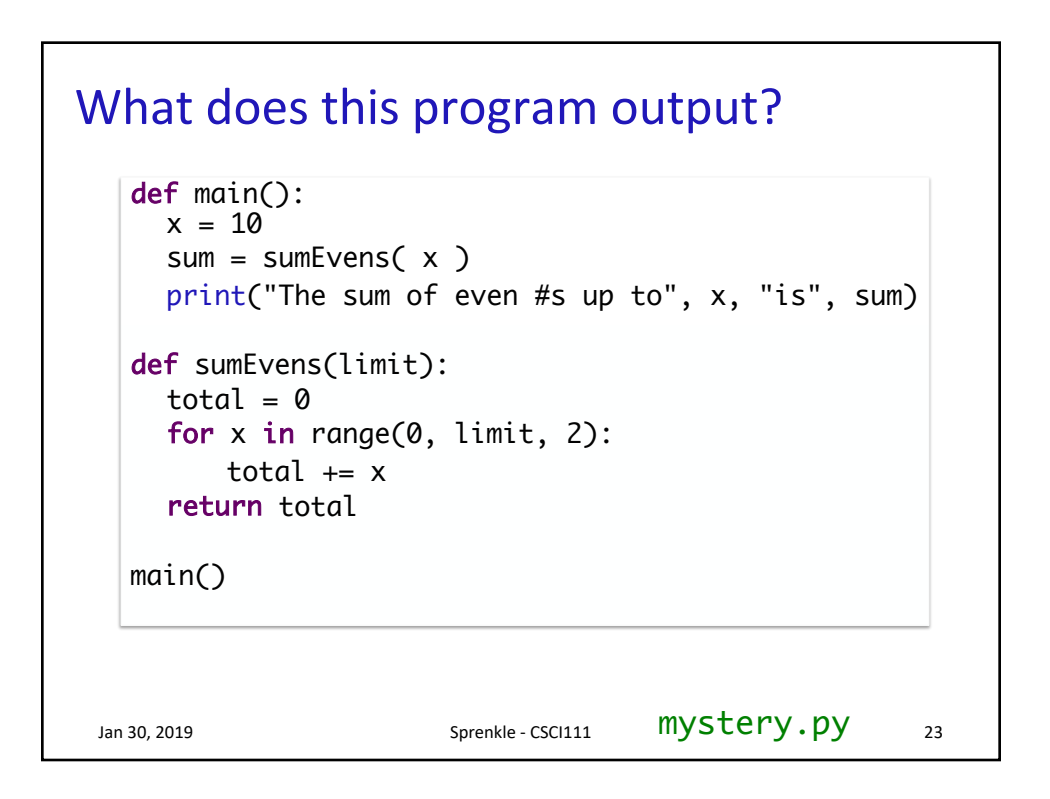

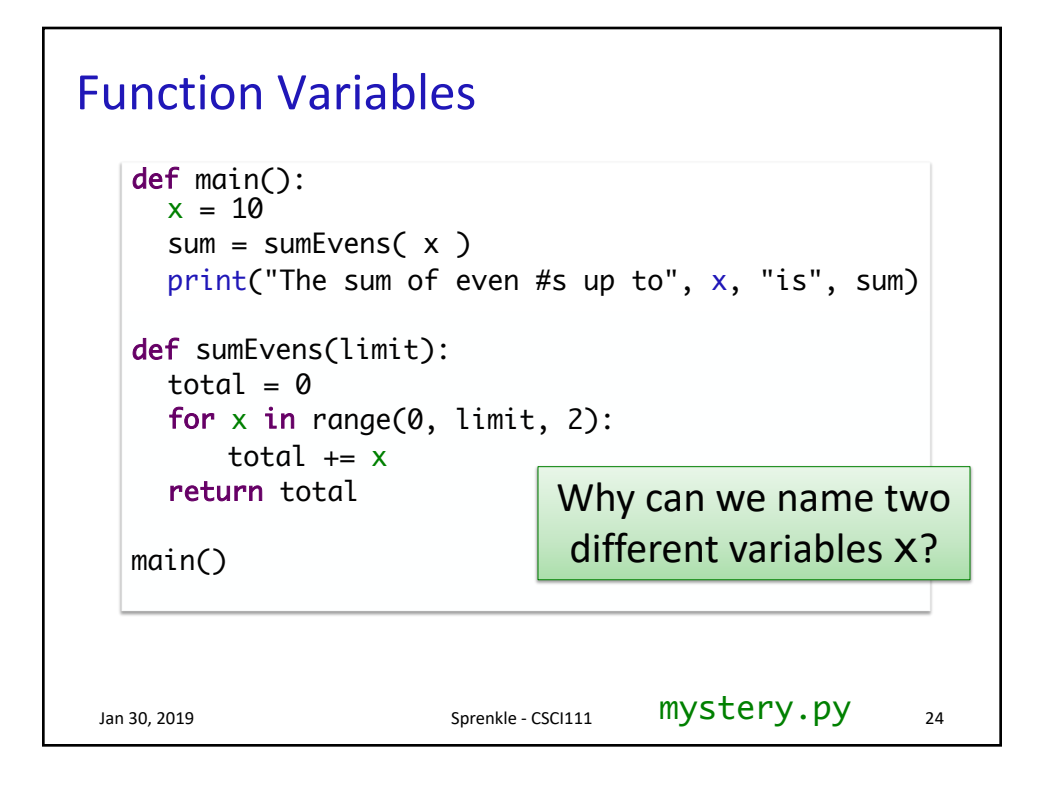

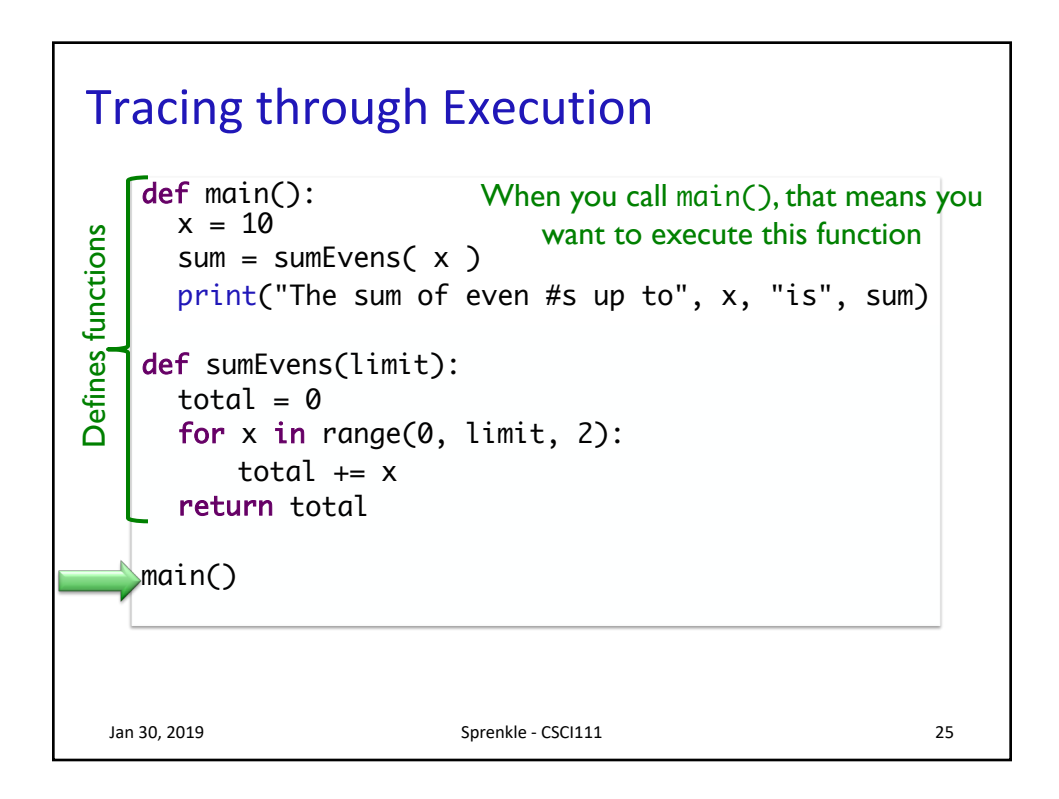

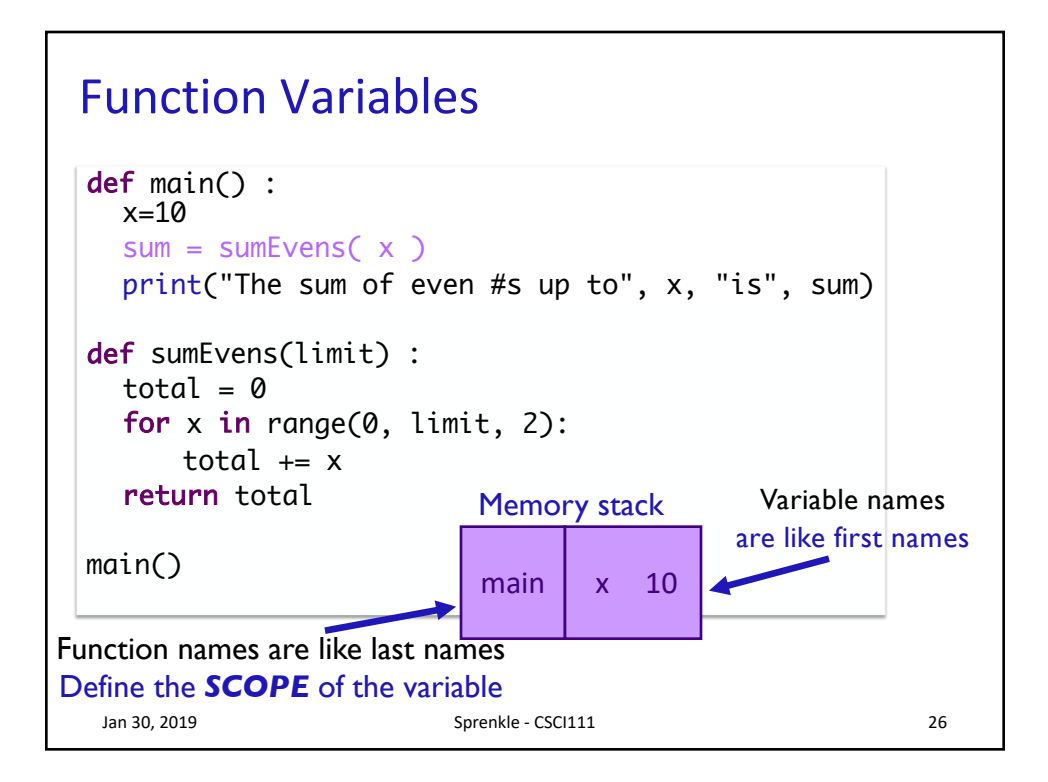

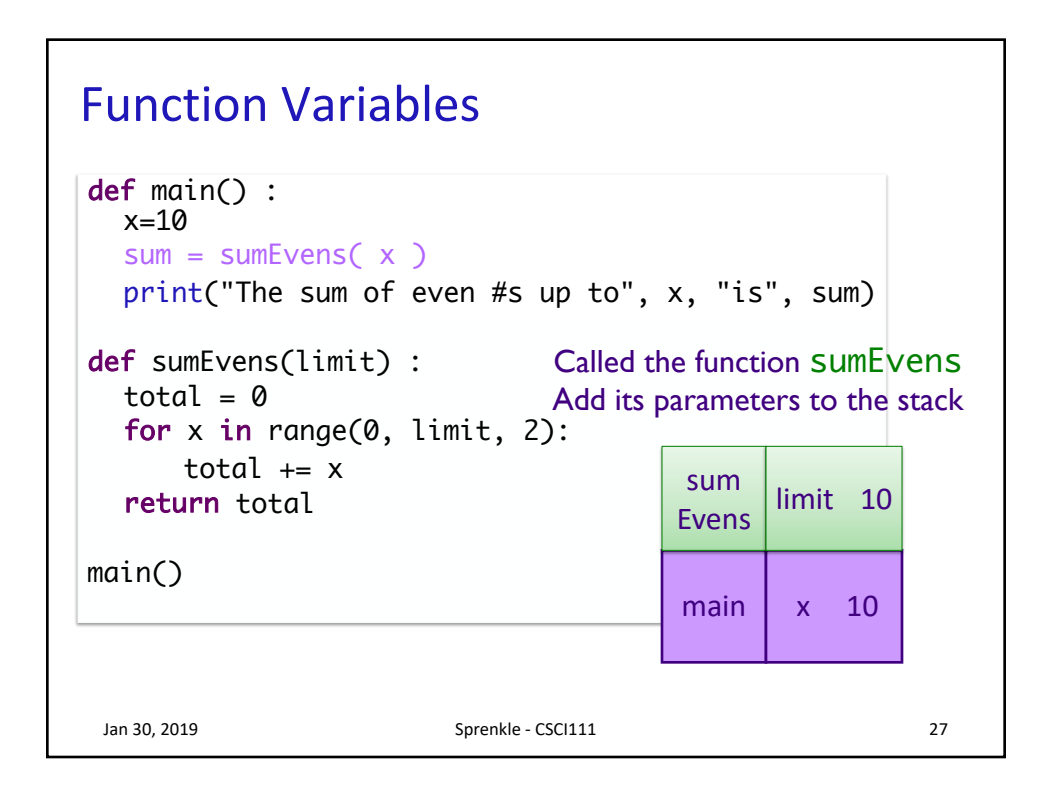

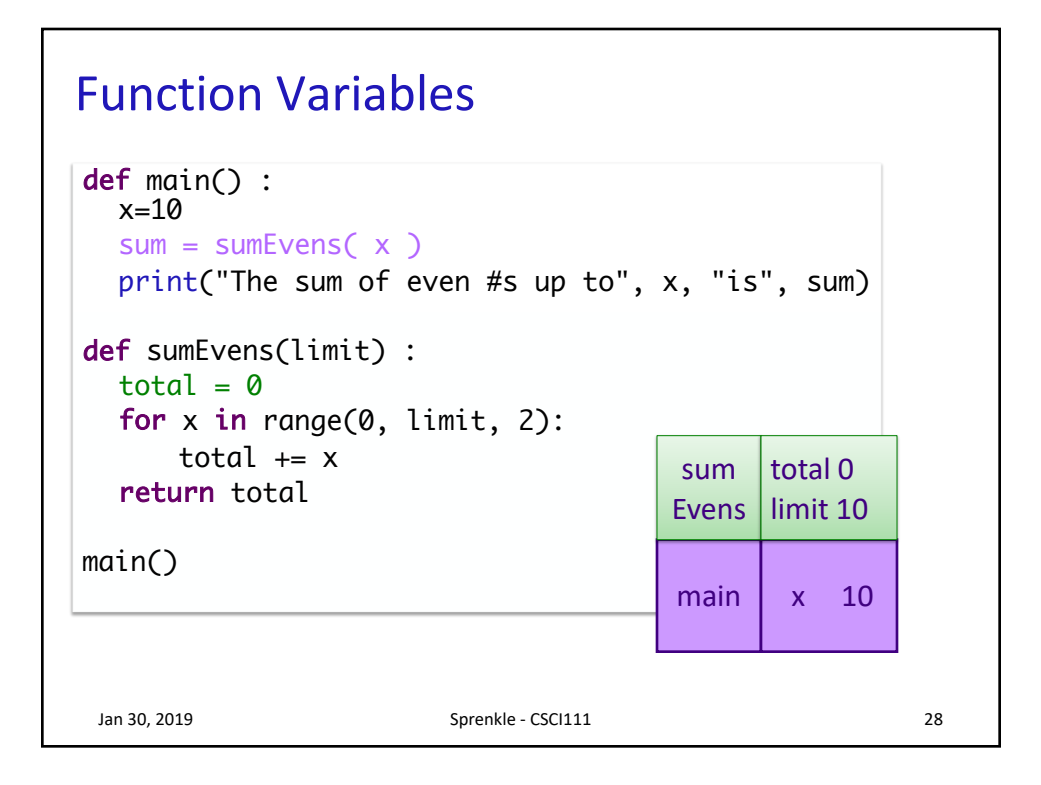

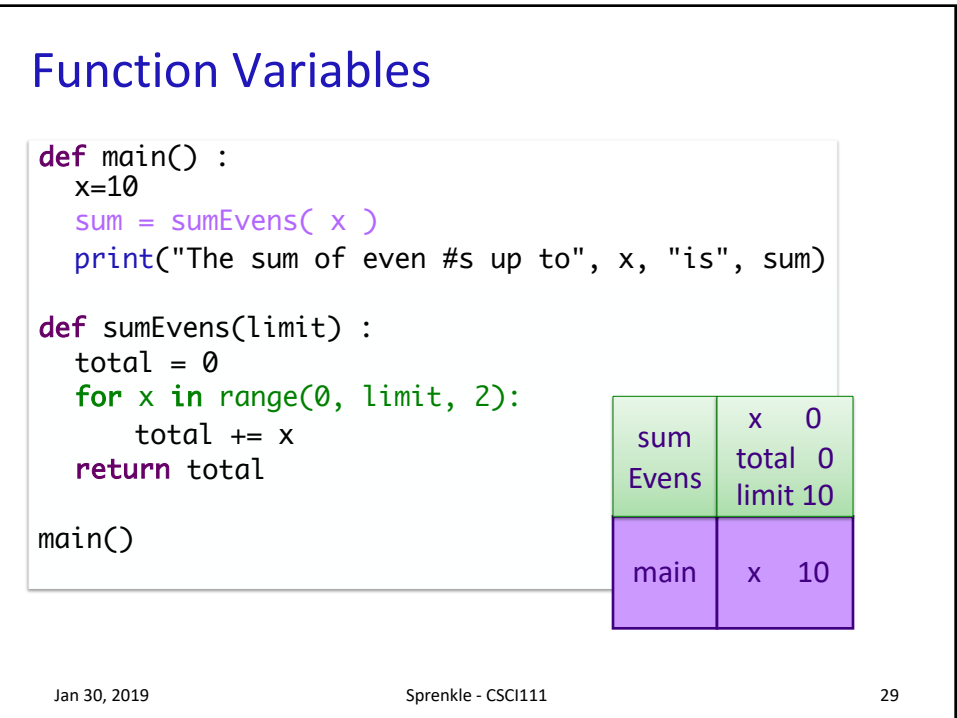

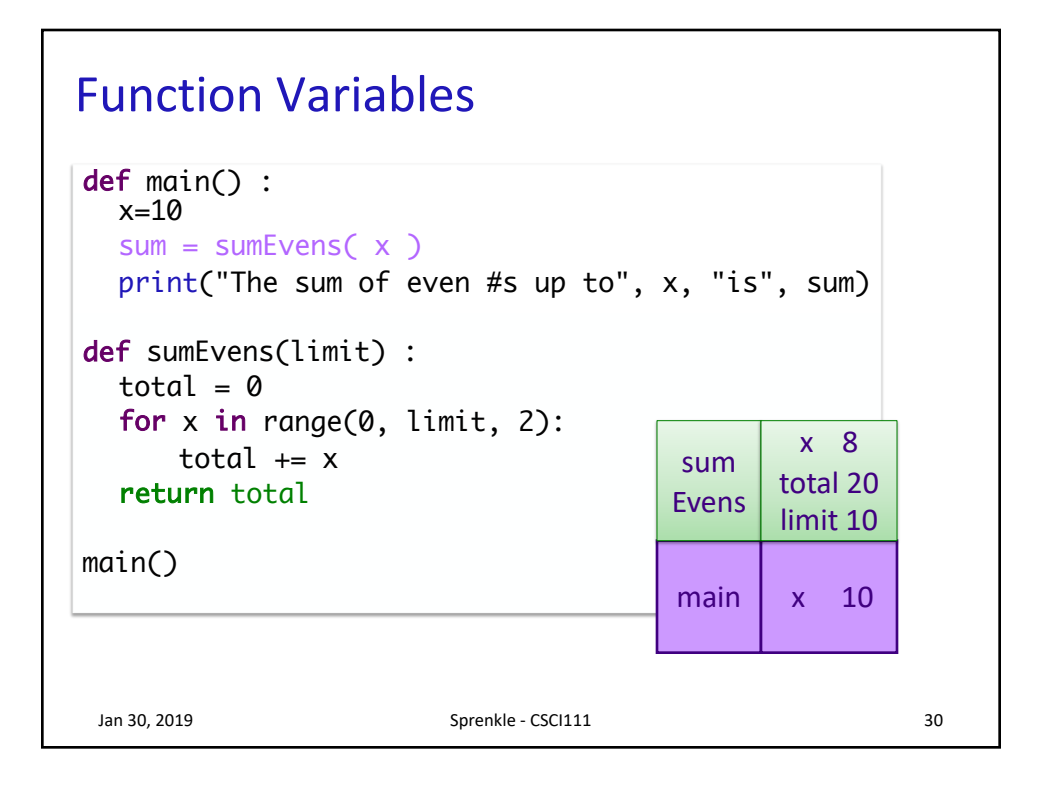

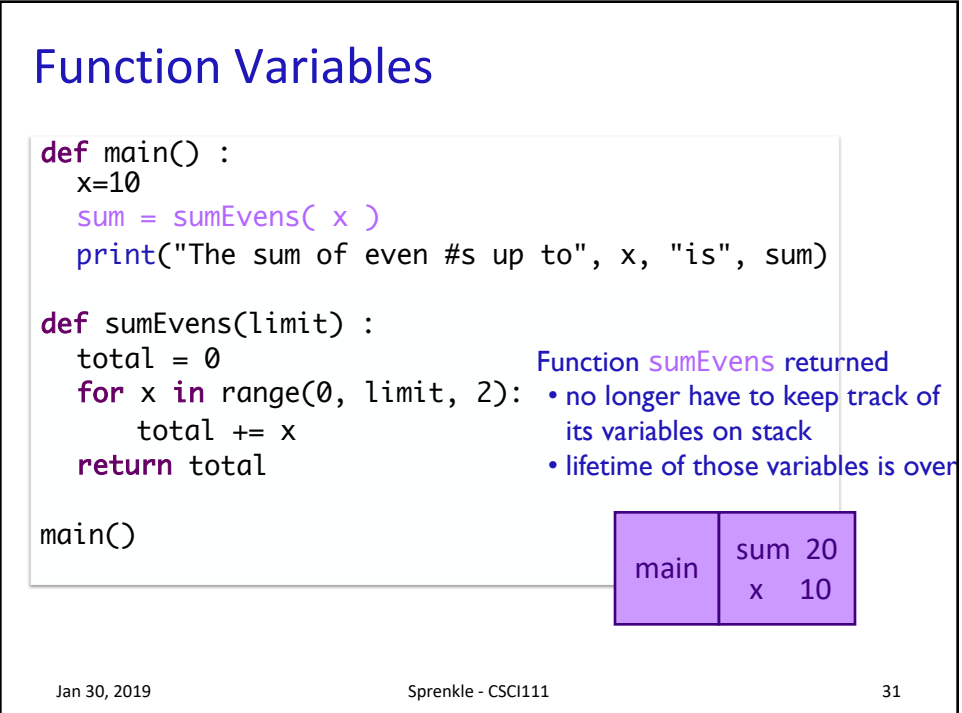

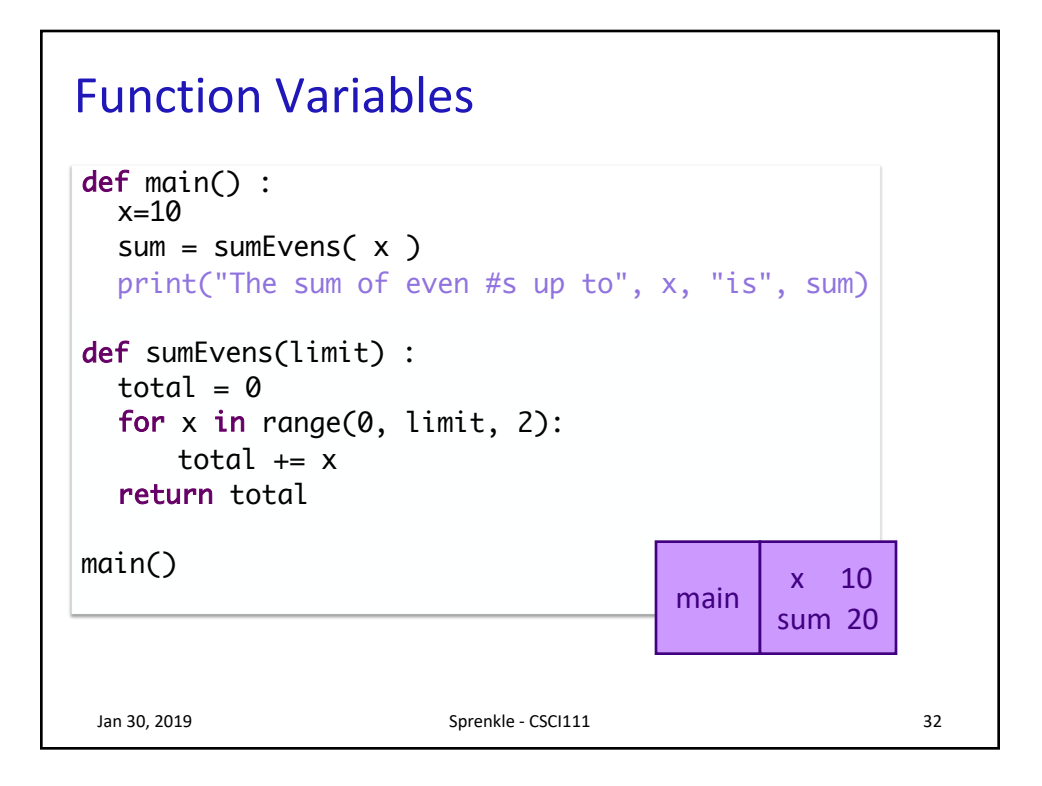

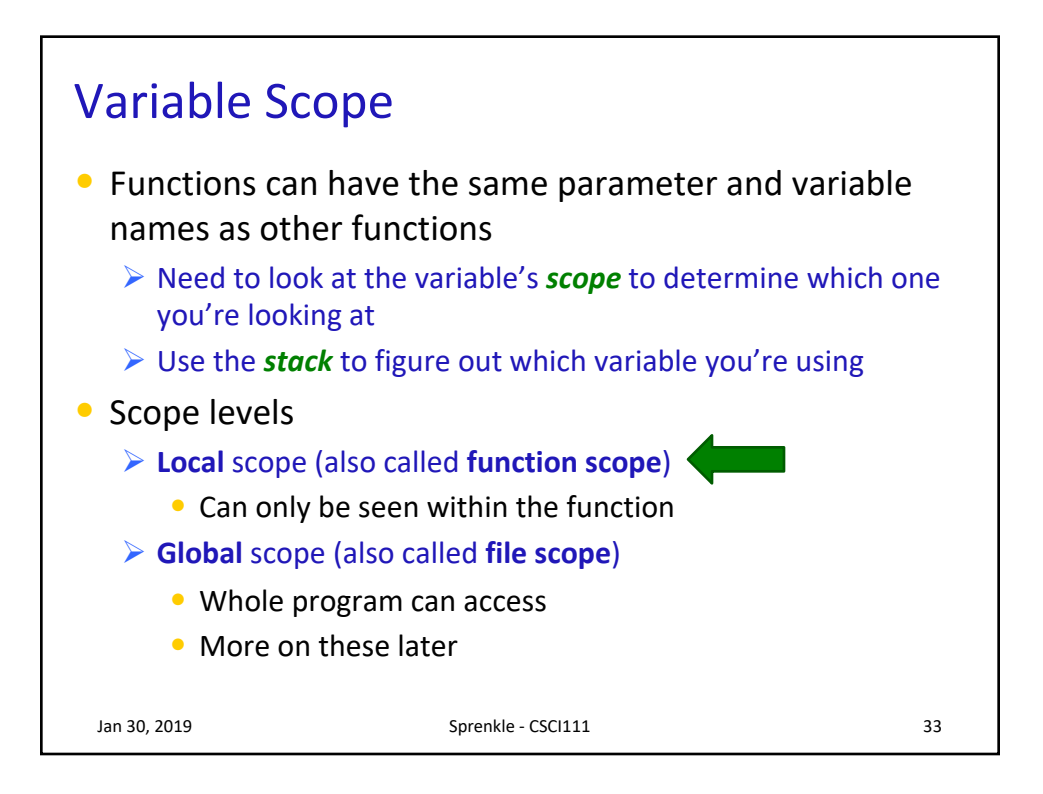

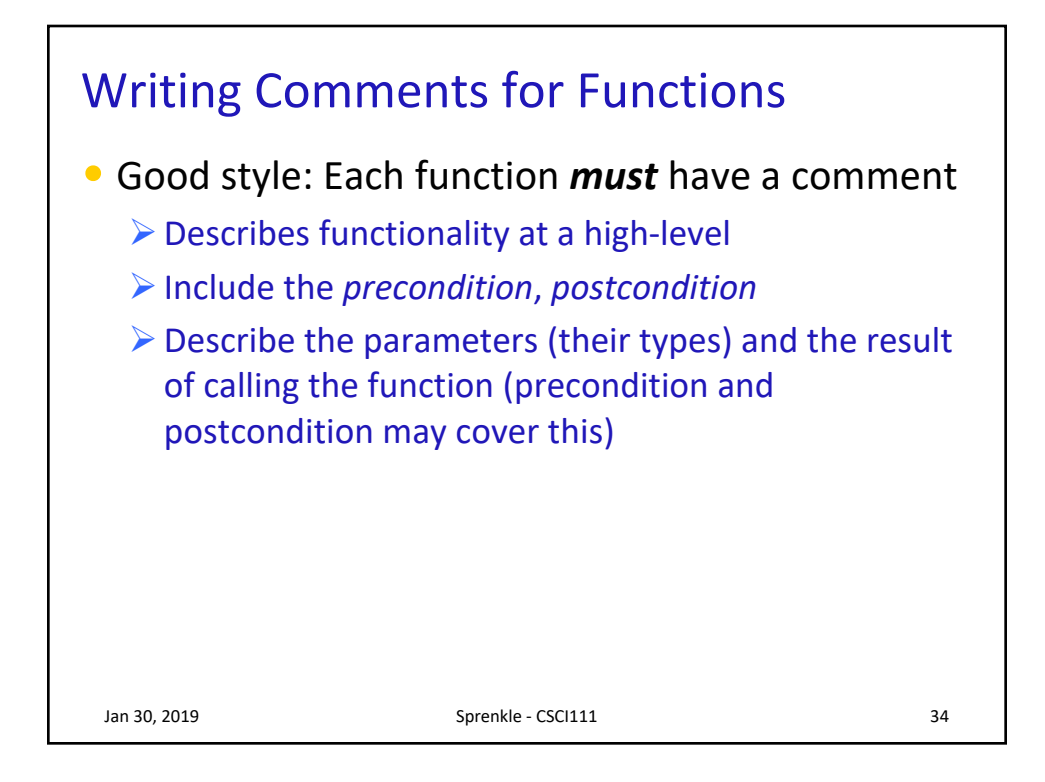

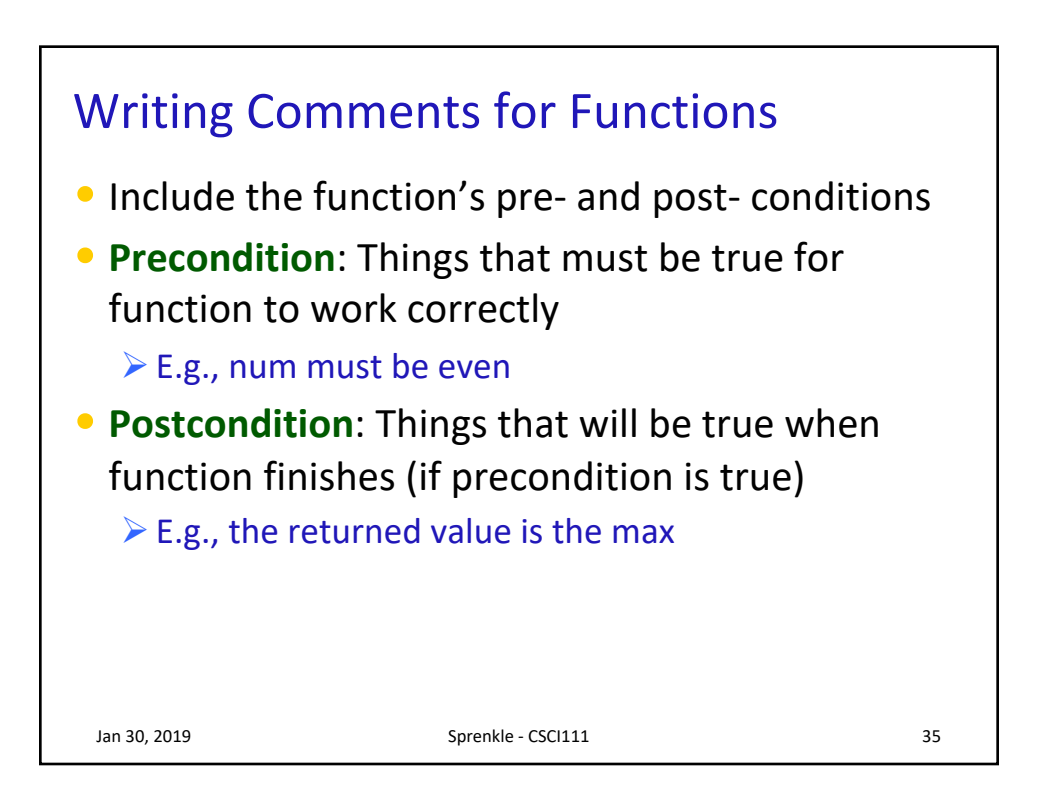

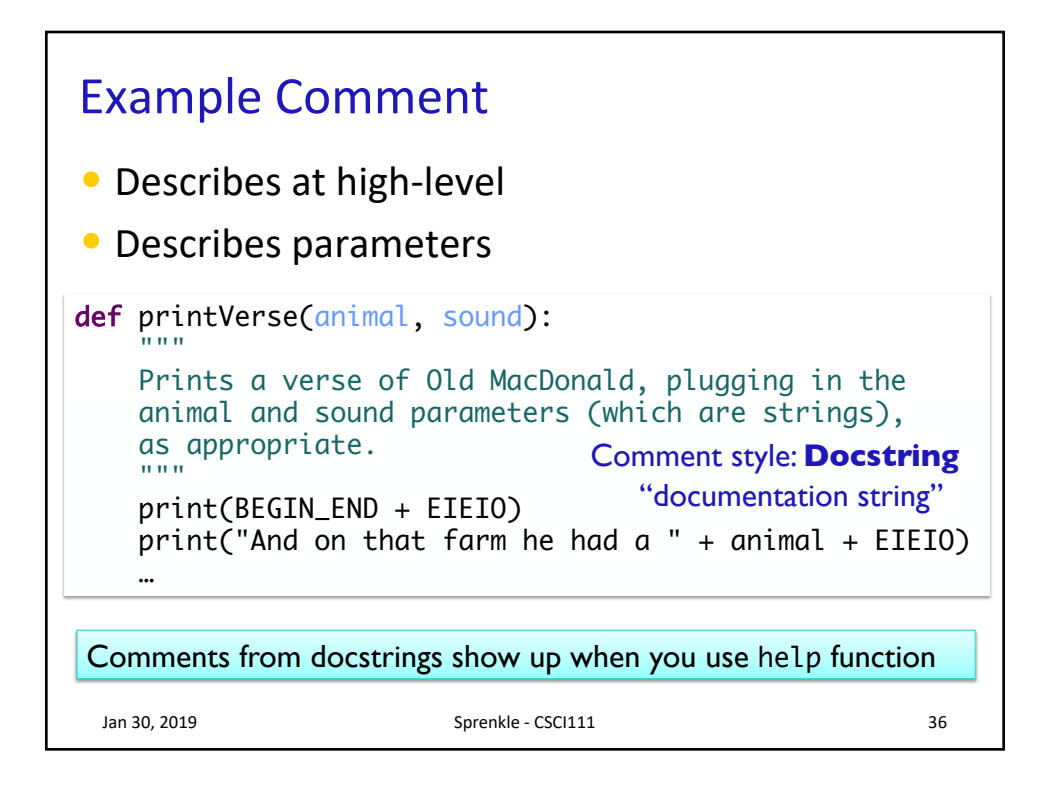

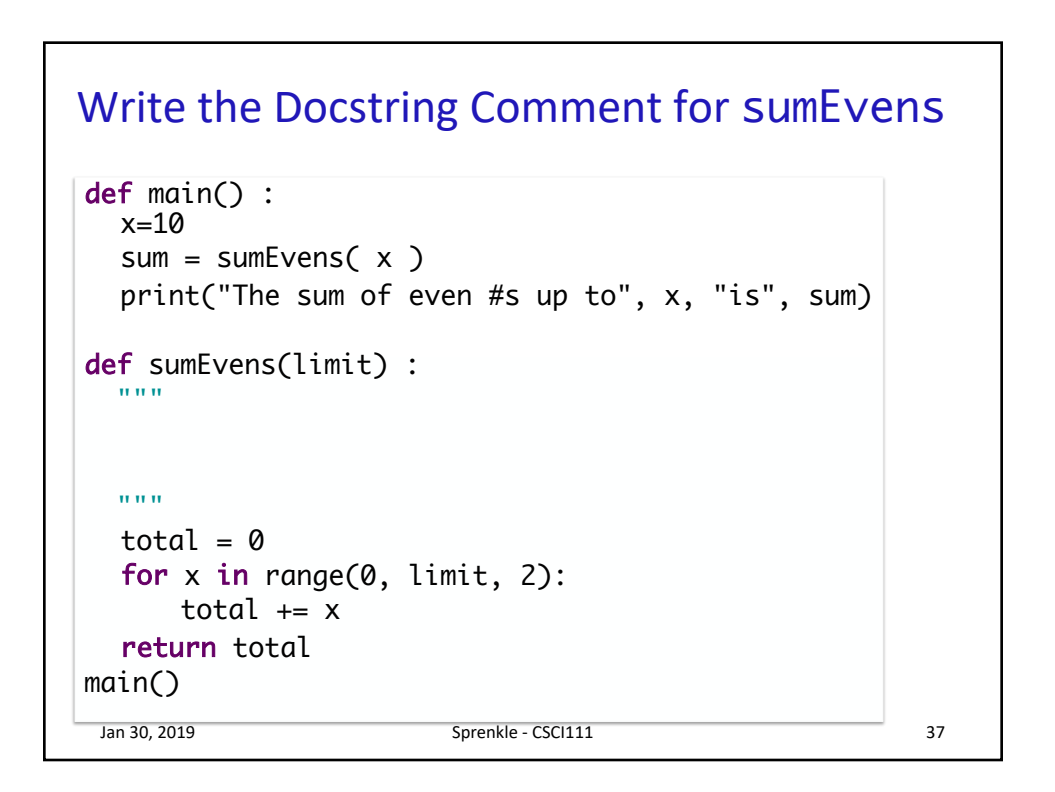

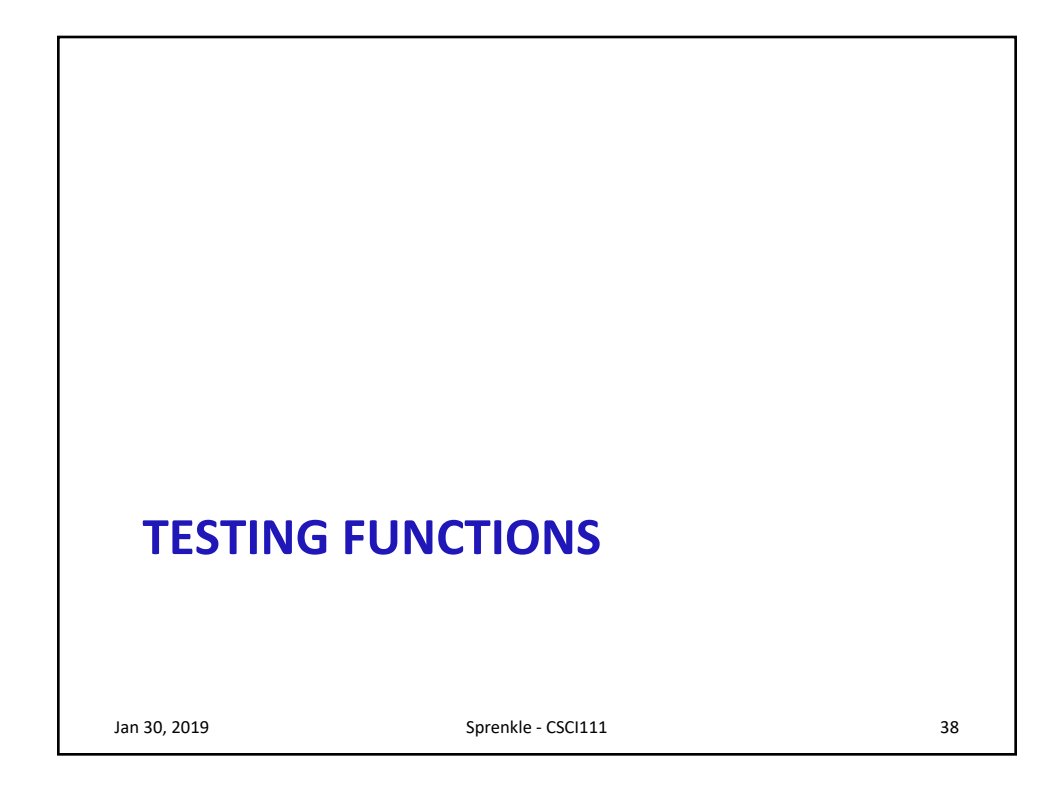

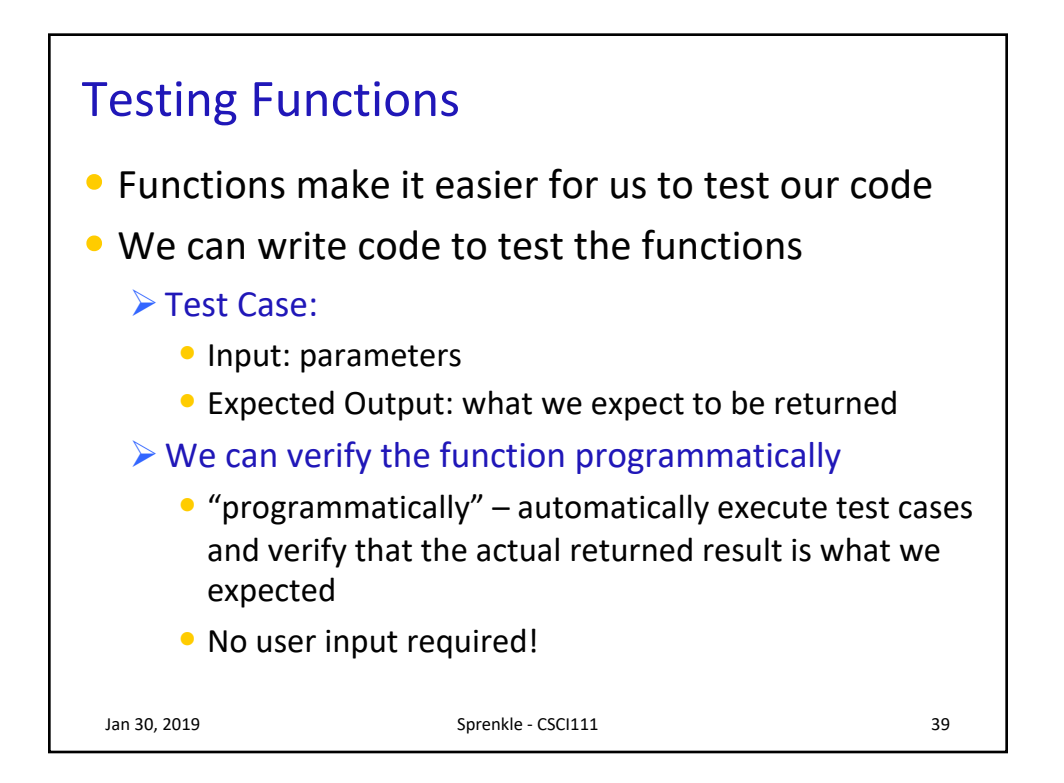

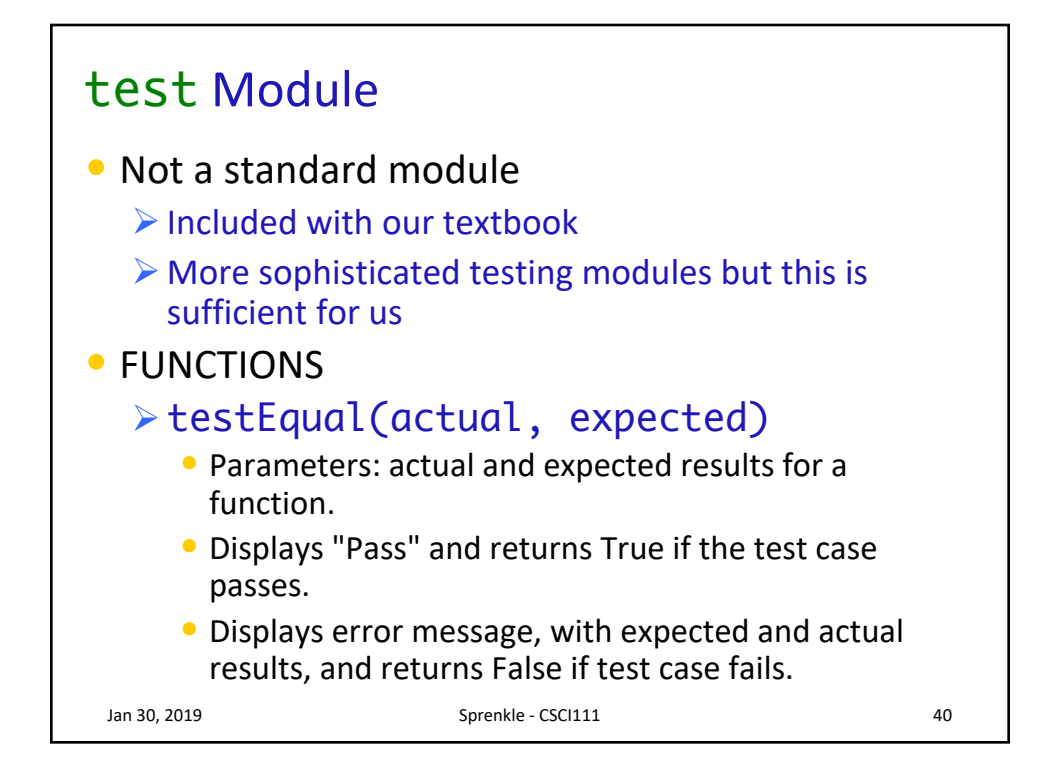

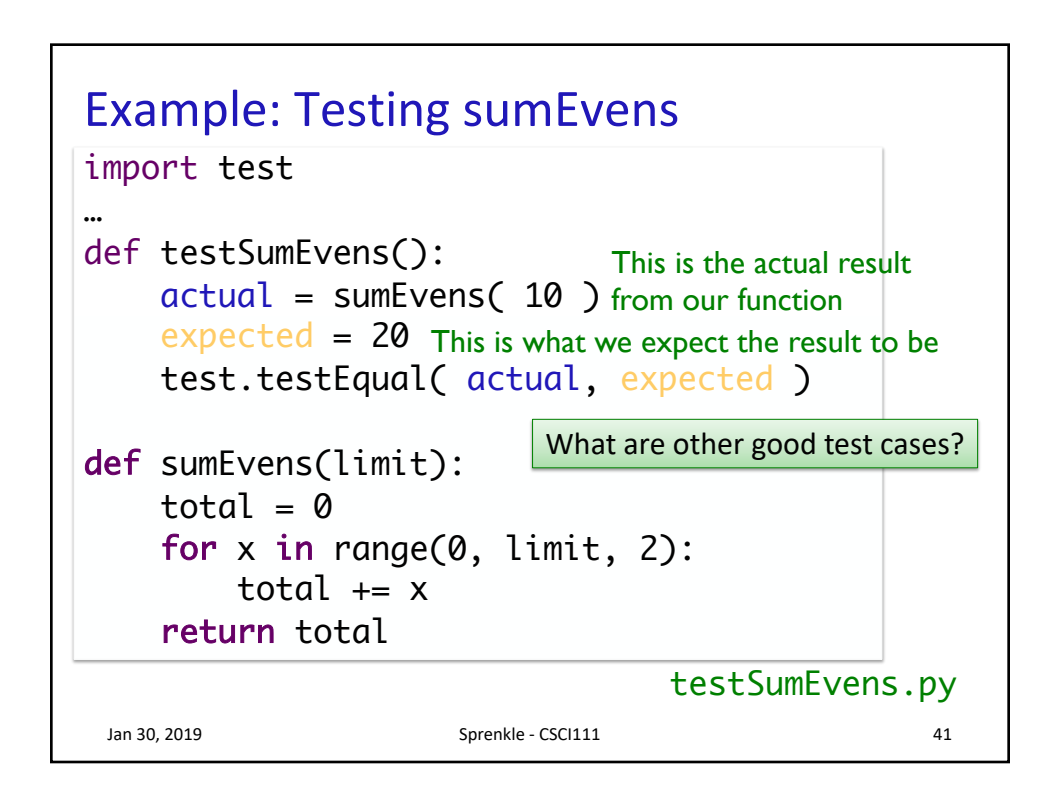

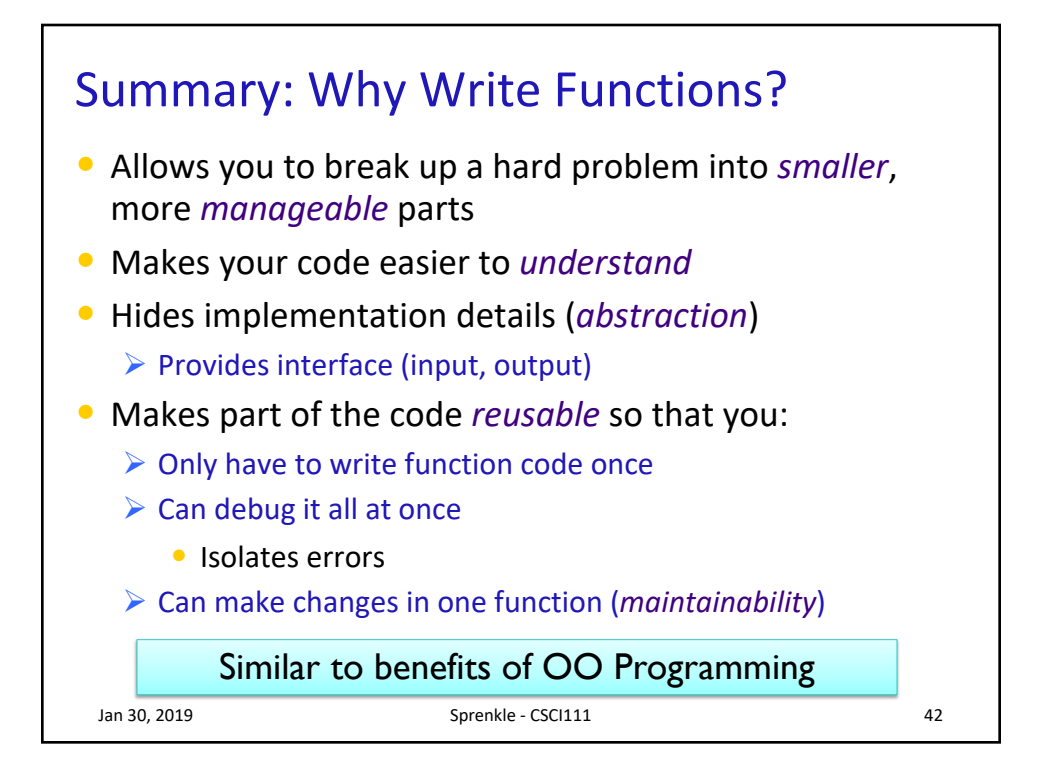

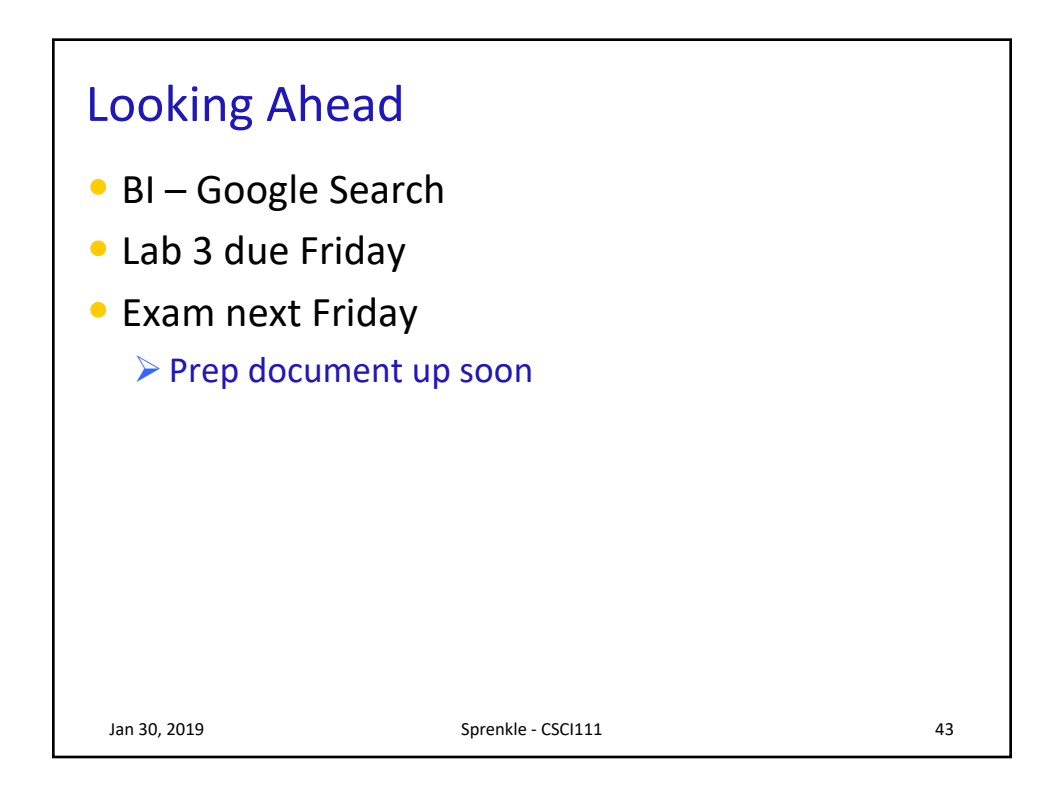